План урока по информатике в 7 классе

## **Тема:** « Файл. Файловая система» **Класс:** 7 **Цели урока:**

1.Обеспечить усвоение учащимися понятий файла, файловой системы, имени файла.

2.Отработать навыки работы учащихся по изученной теме

2. Развивать познавательный интерес, творческую активность учащихся, навыки работы с компьютером, умение излагать мысли, моделировать ситуацию.

3. Воспитывать информационную культуру учащихся, внимательность, аккуратность, дисциплинированность, усидчивость, уважение к товарищам, умение работать в паре и группе.

**Тип урока**: урок изучения и первичного закрепления новых знаний и способов деятельности

# **Структура урока:**

I. Организационный момент. (2 мин)

II. Повторение и проверка знаний для подготовки к новой теме (10 мин)

III. Постановка цели занятия перед учащимися (1 мин)

IV. Организация восприятия и осмысления новой информации (10 мин).

V. Первичная проверка понимания (6 мин)

VI. Организация усвоения способов деятельности путём воспроизведения информации и упражнений в её применении (3 мин)

VII. Творческое применение знаний (4 мин)

VIII.Обобщение изучаемого на уроки и введение его в систему усвоенных знаний и умений (5 мин)

IX. Контроль за результатами учебной деятельности. Оценка знаний.(2 мин.)

X.Домашнее задание к следующему уроку (1 мин)

XI.Подведение итогов урока . Рефлексия (1 мин)

**Оборудование урока:** компьютерный класс в составе 8 компьютеров с операционной системой Windows, мультимедийный проектор, презентация на первом этапе урока (разминка для ума), кроссворд по теме « Данные и программы», файлы «Шутка» на компьютере по теме «Данные и программы», презентация «Файлы и файловая система», наборы заготовок на этапе закрепления изученного материала, тест по теме «Файлы и файловая система».

#### **Методические рекомендации:**

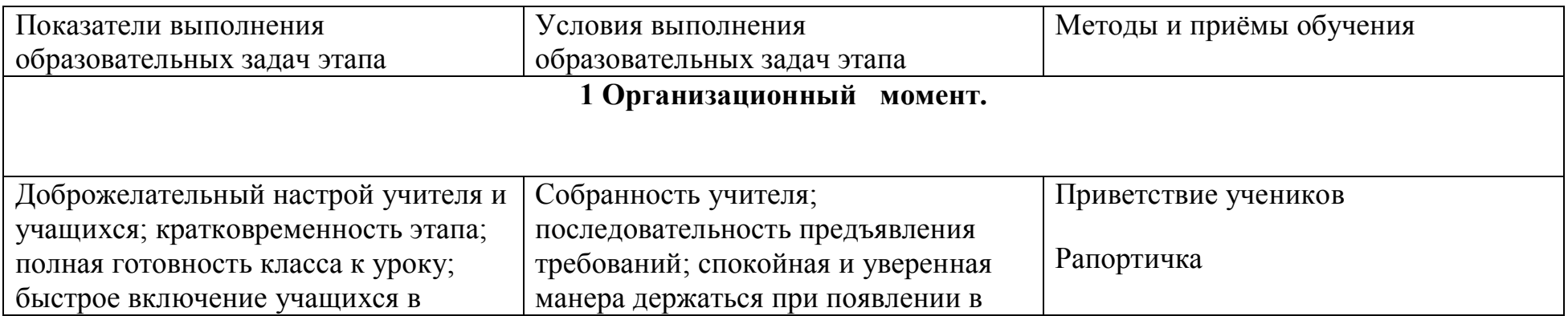

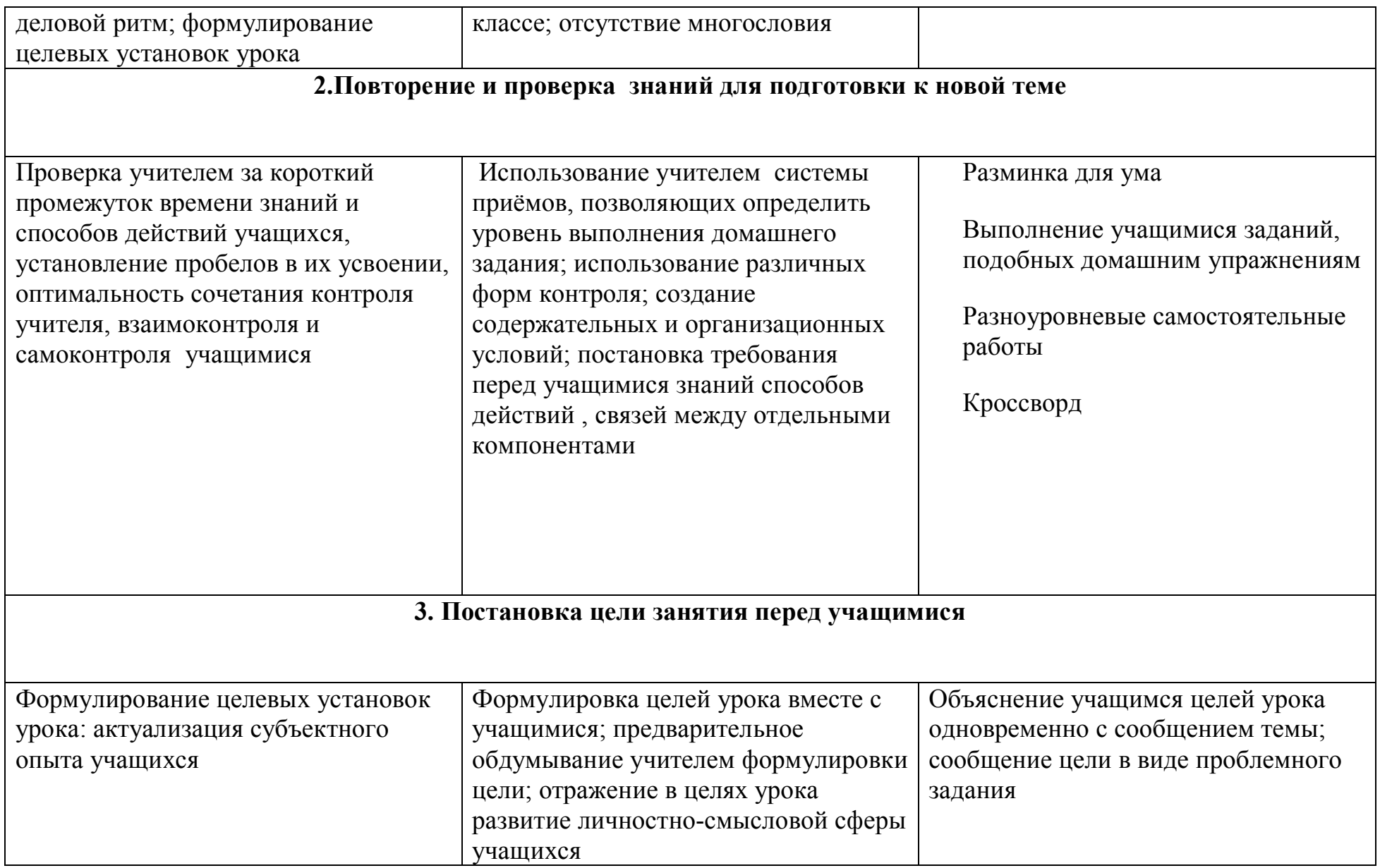

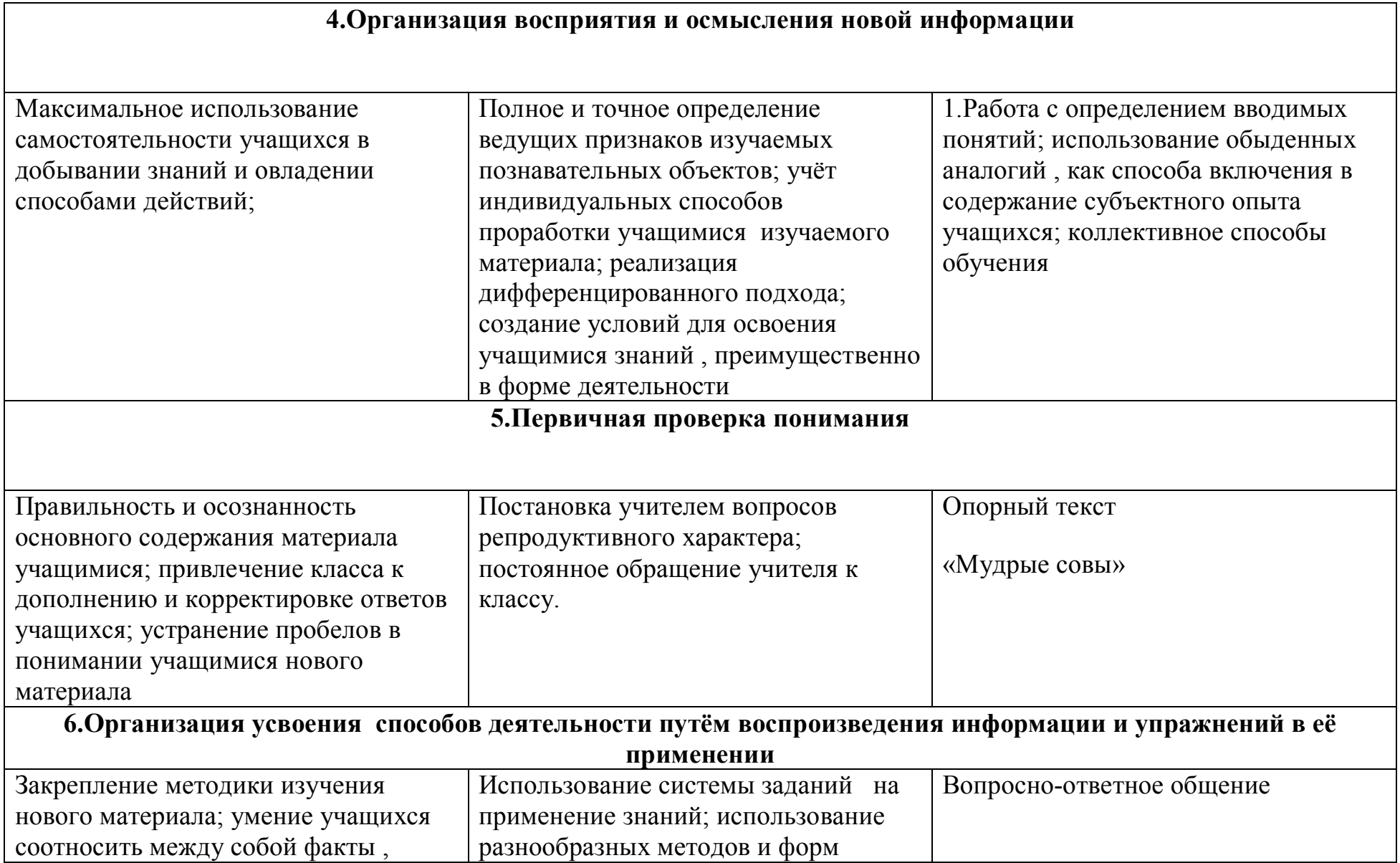

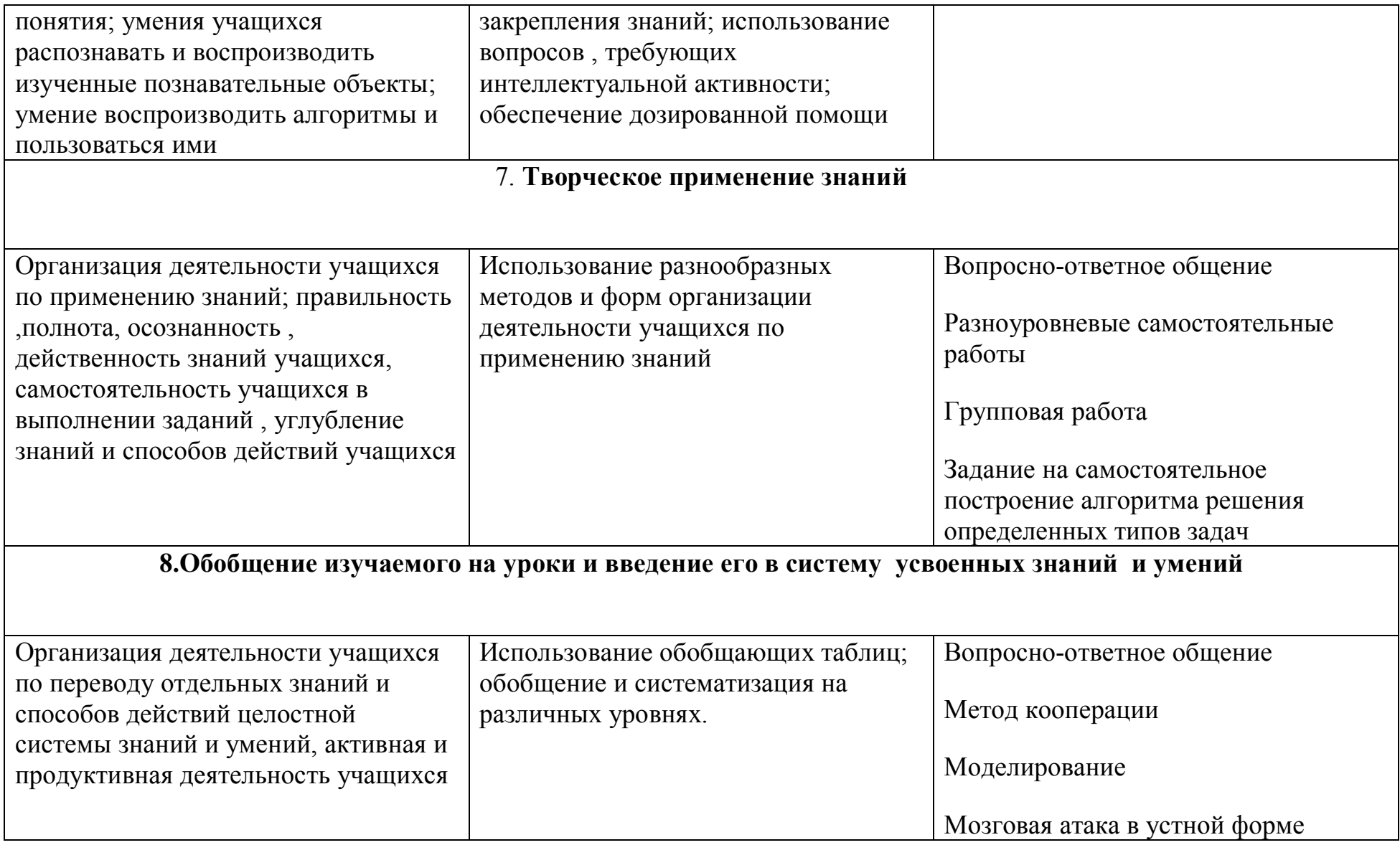

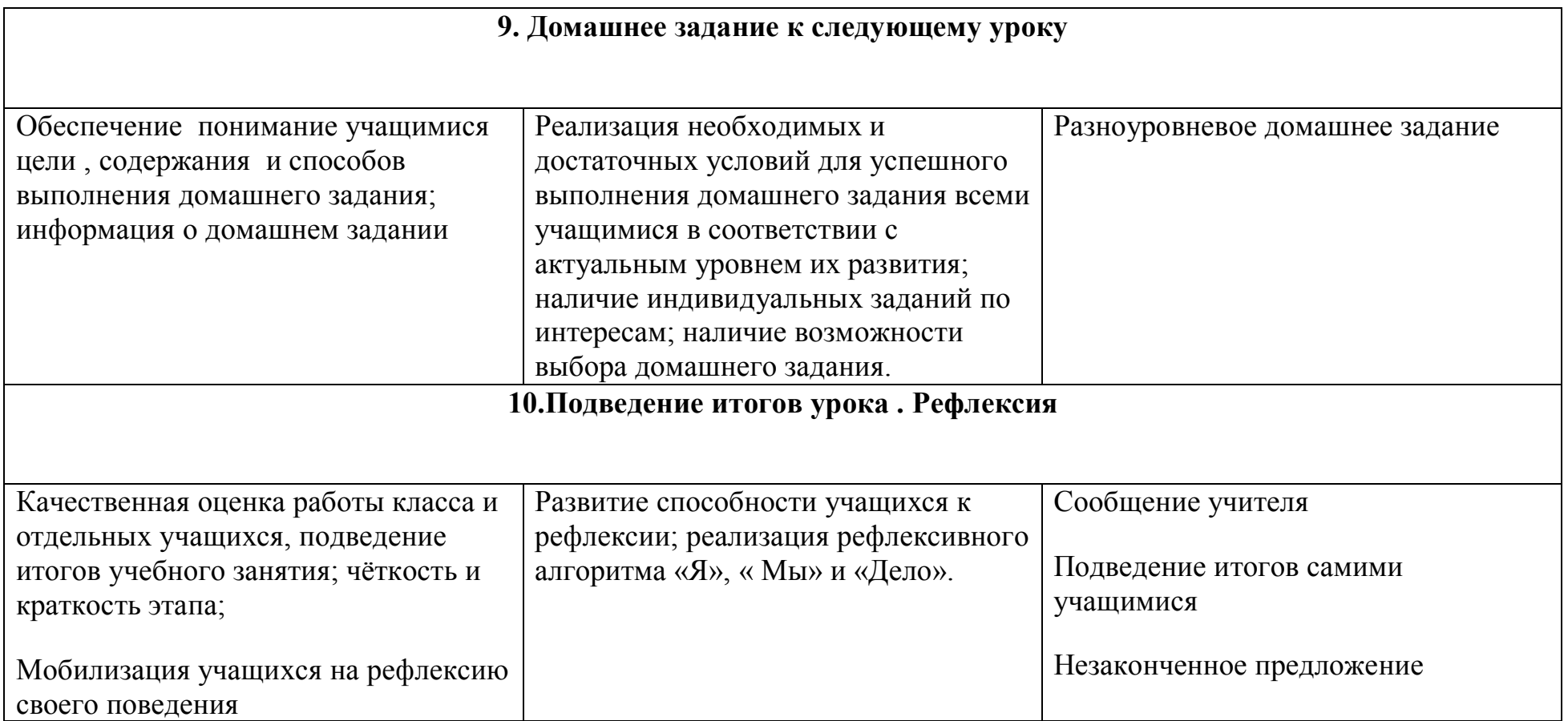

# **Ход урока:**

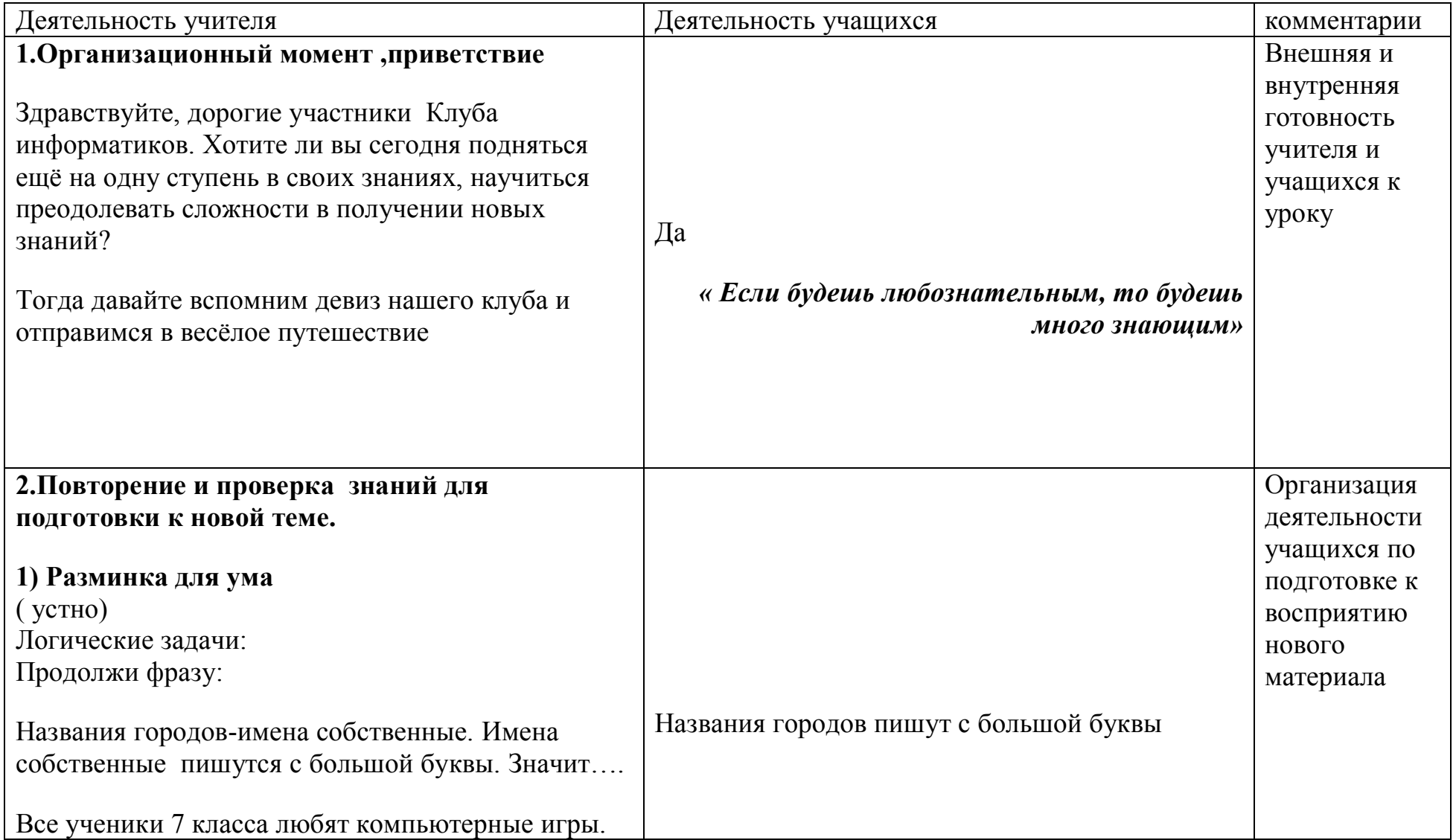

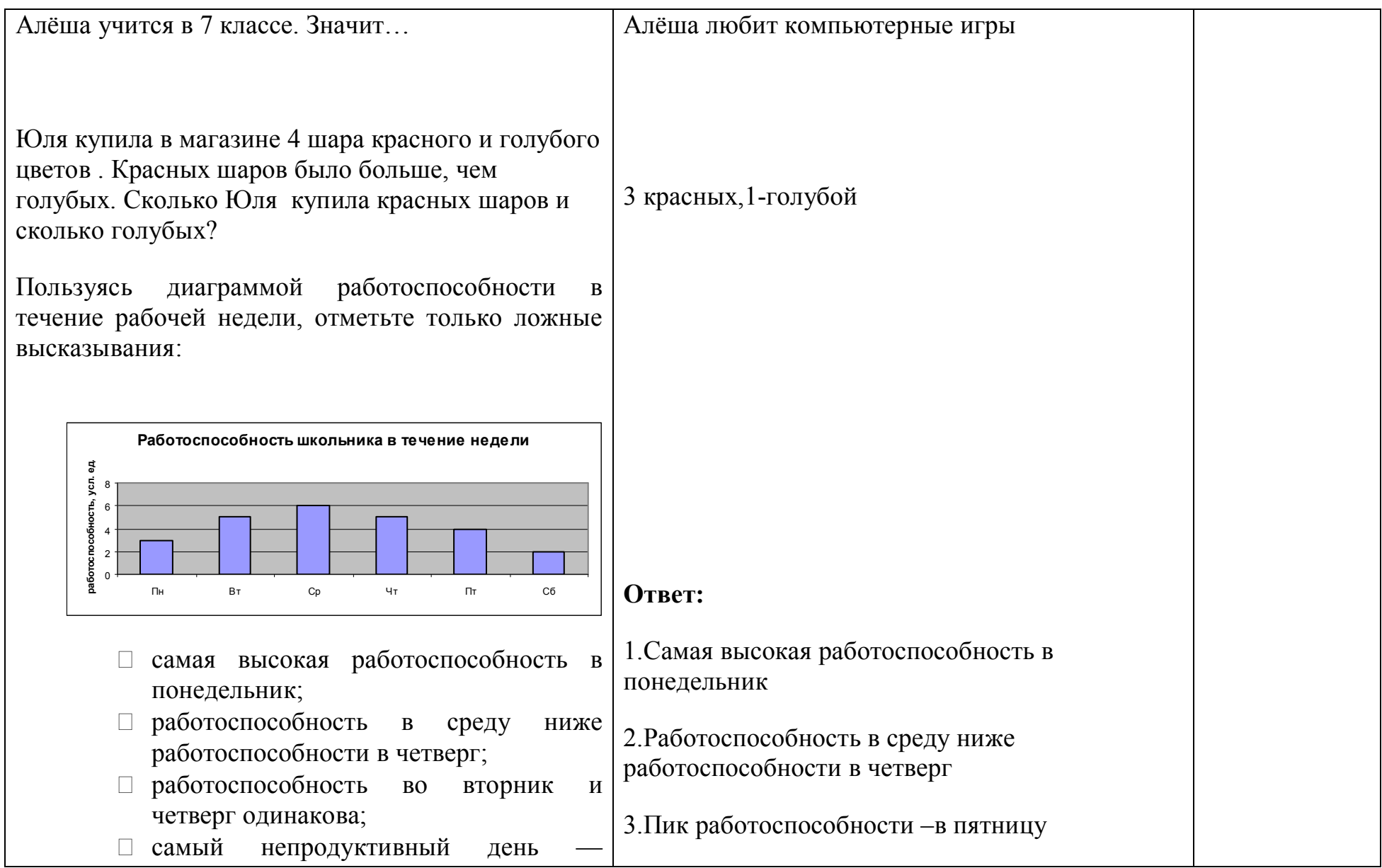

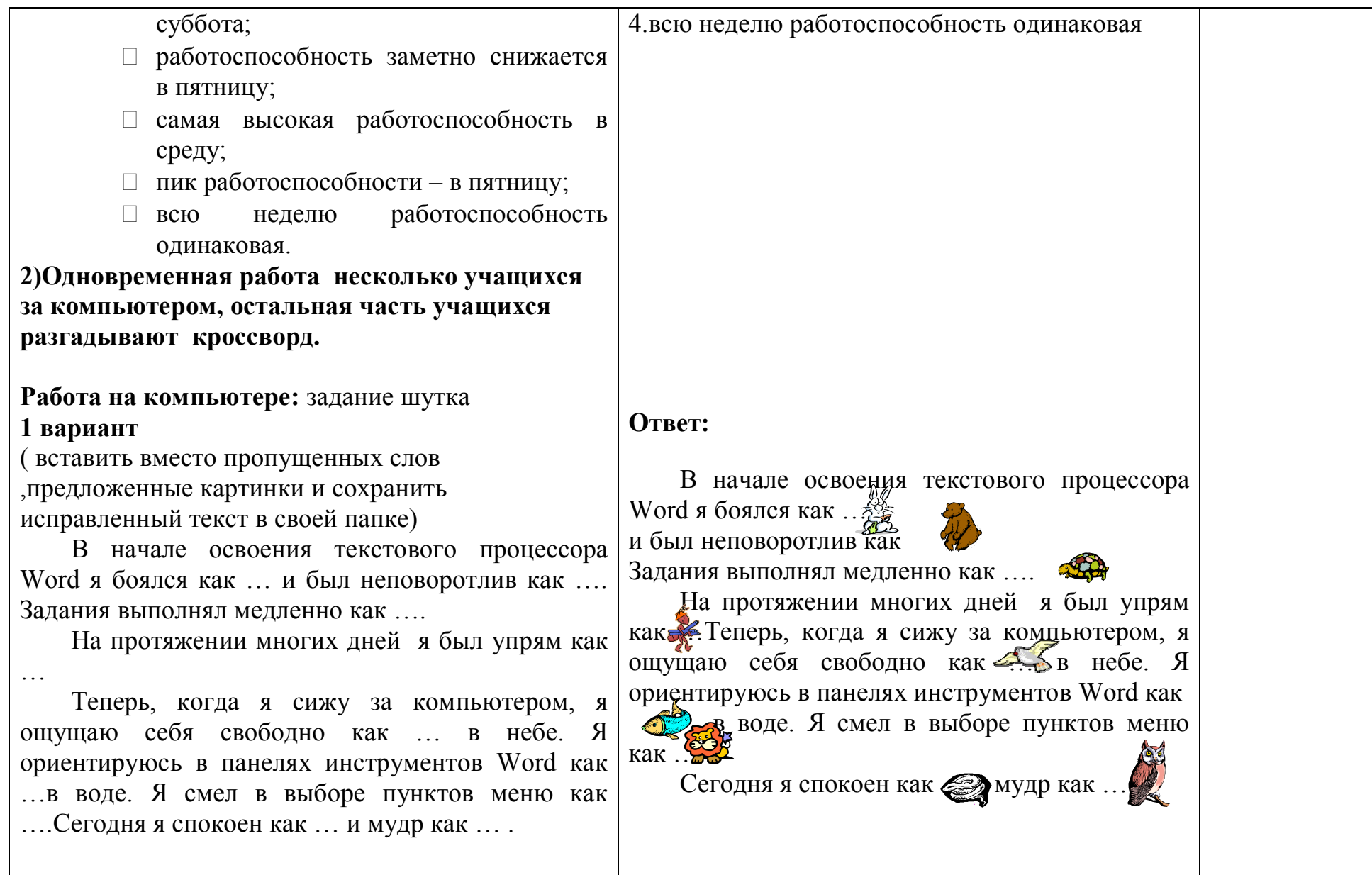

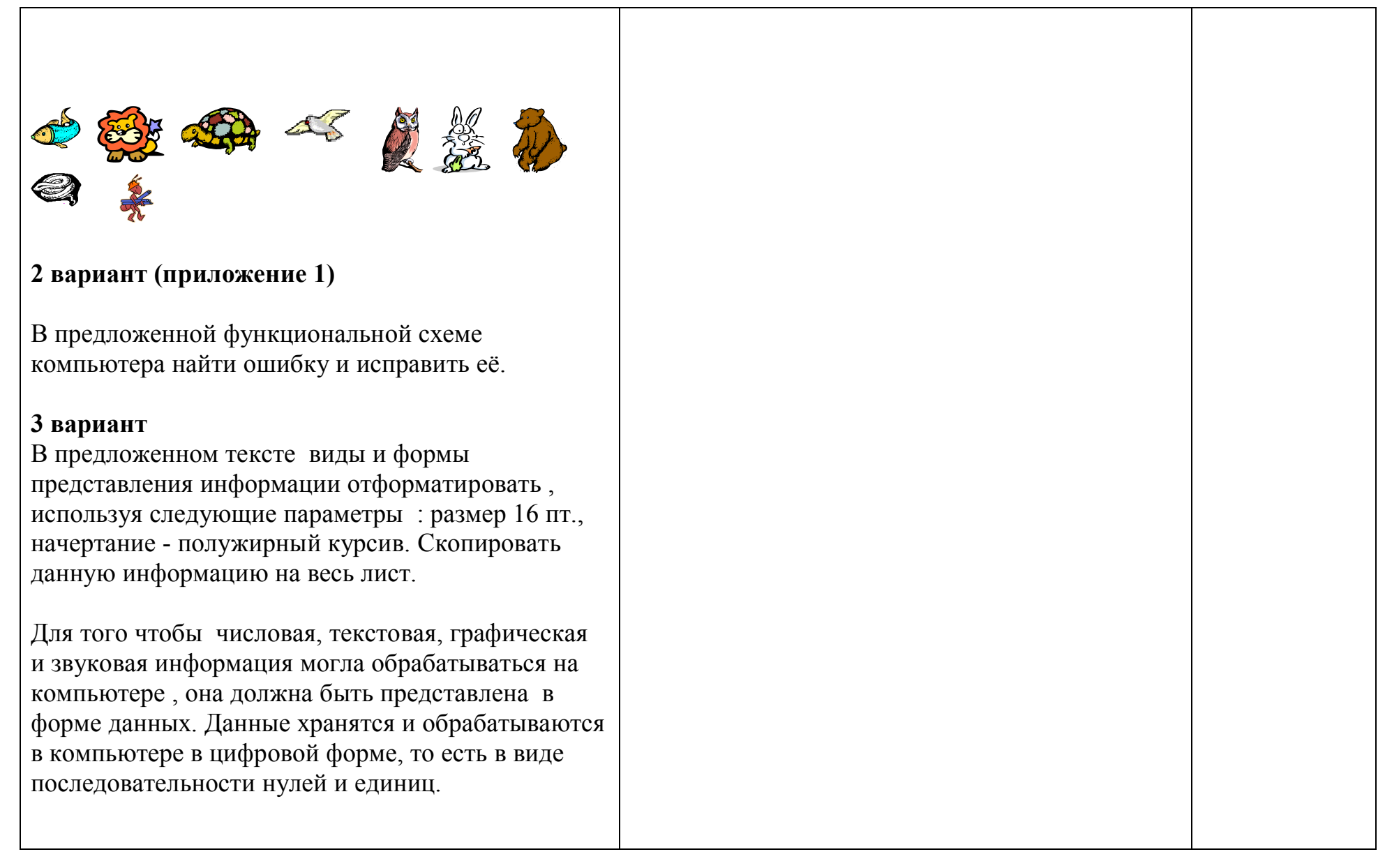

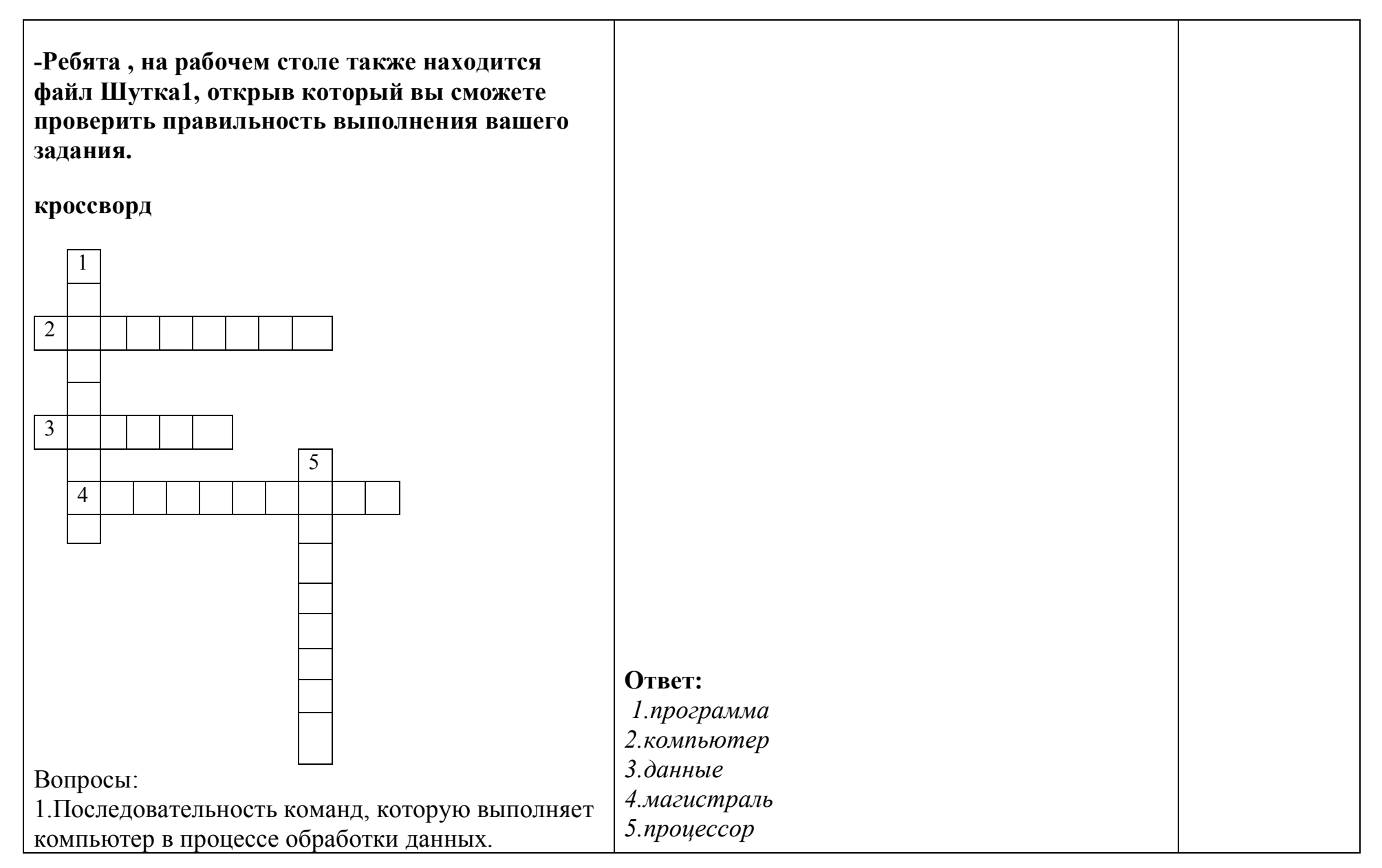

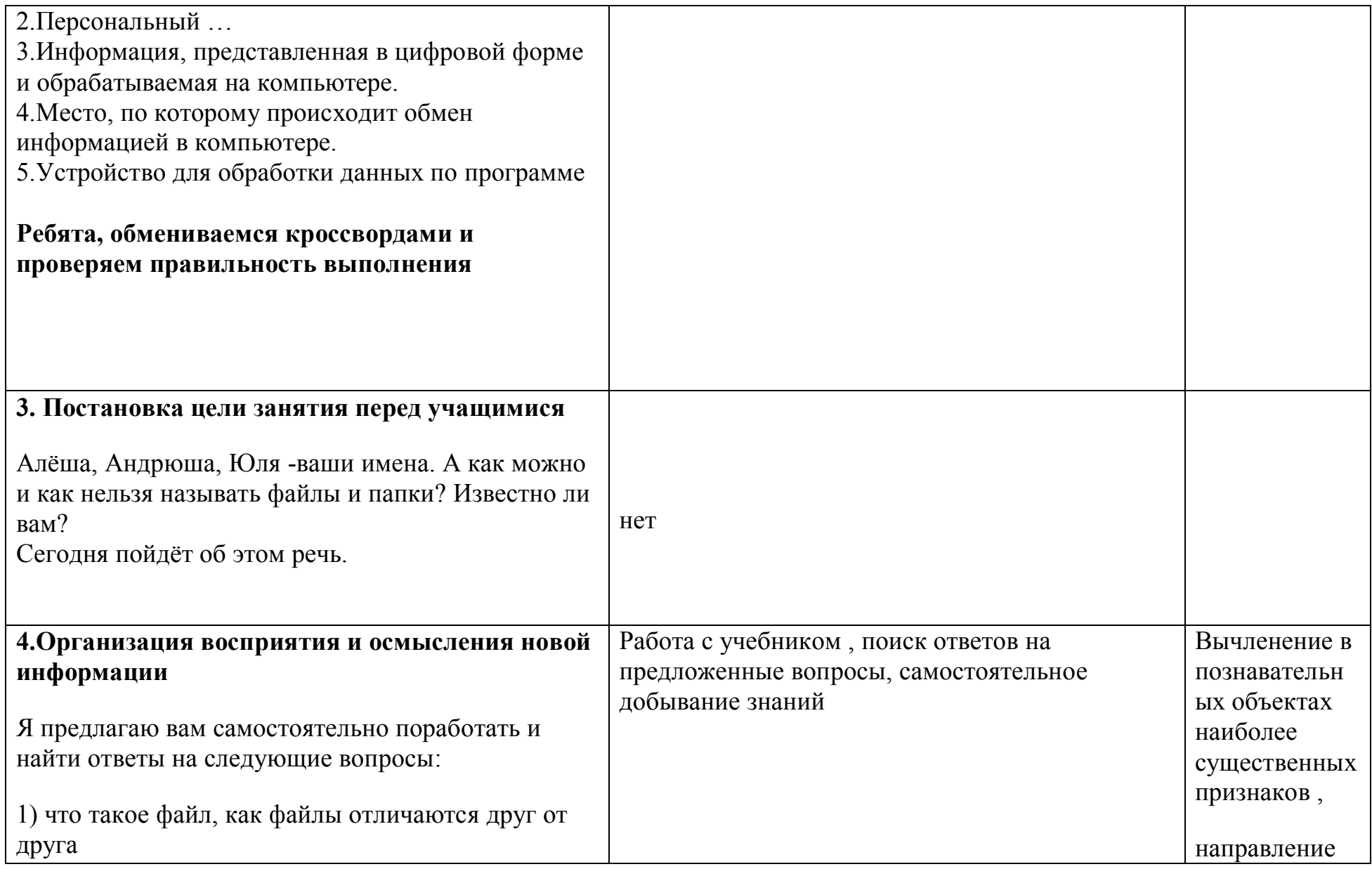

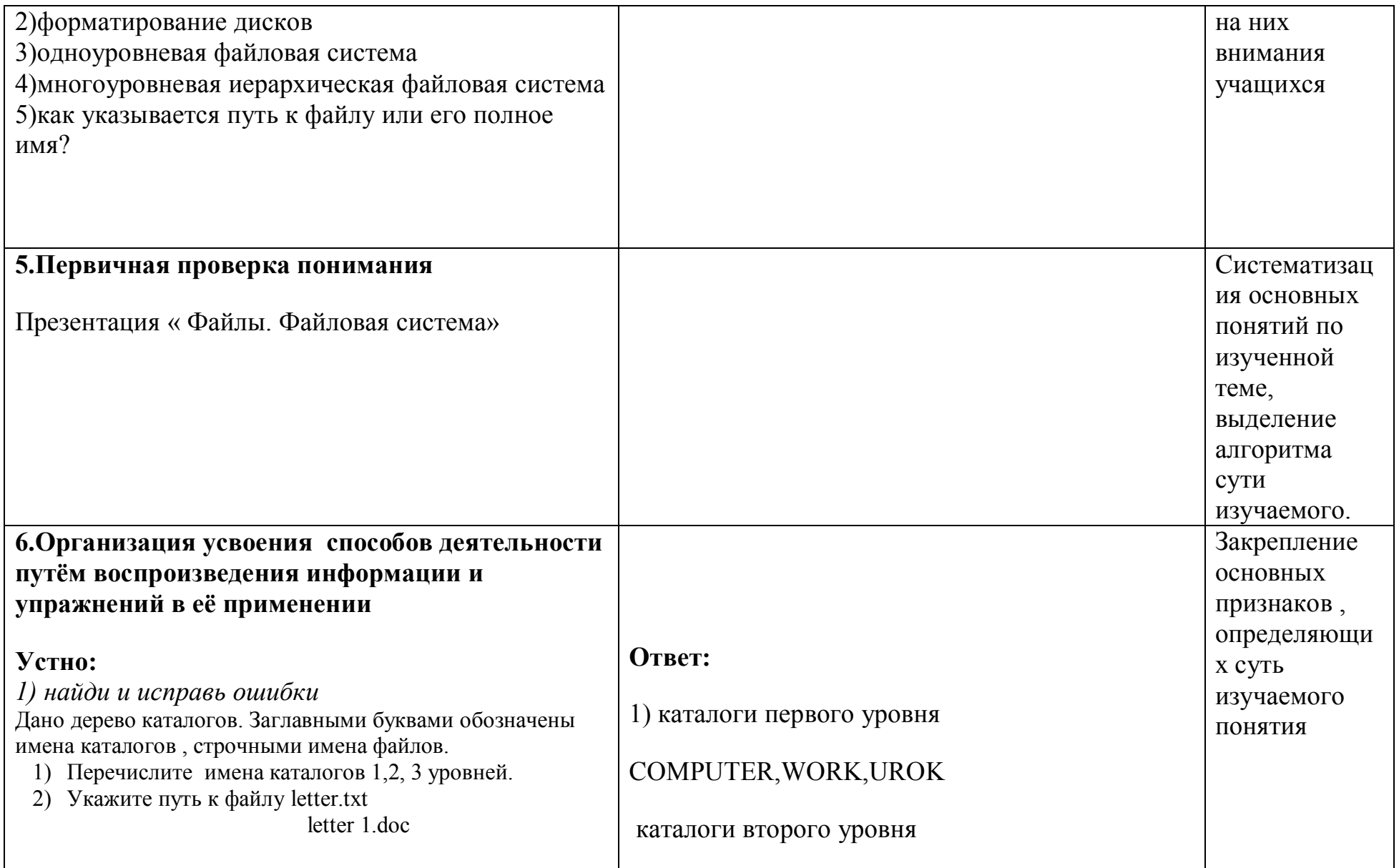

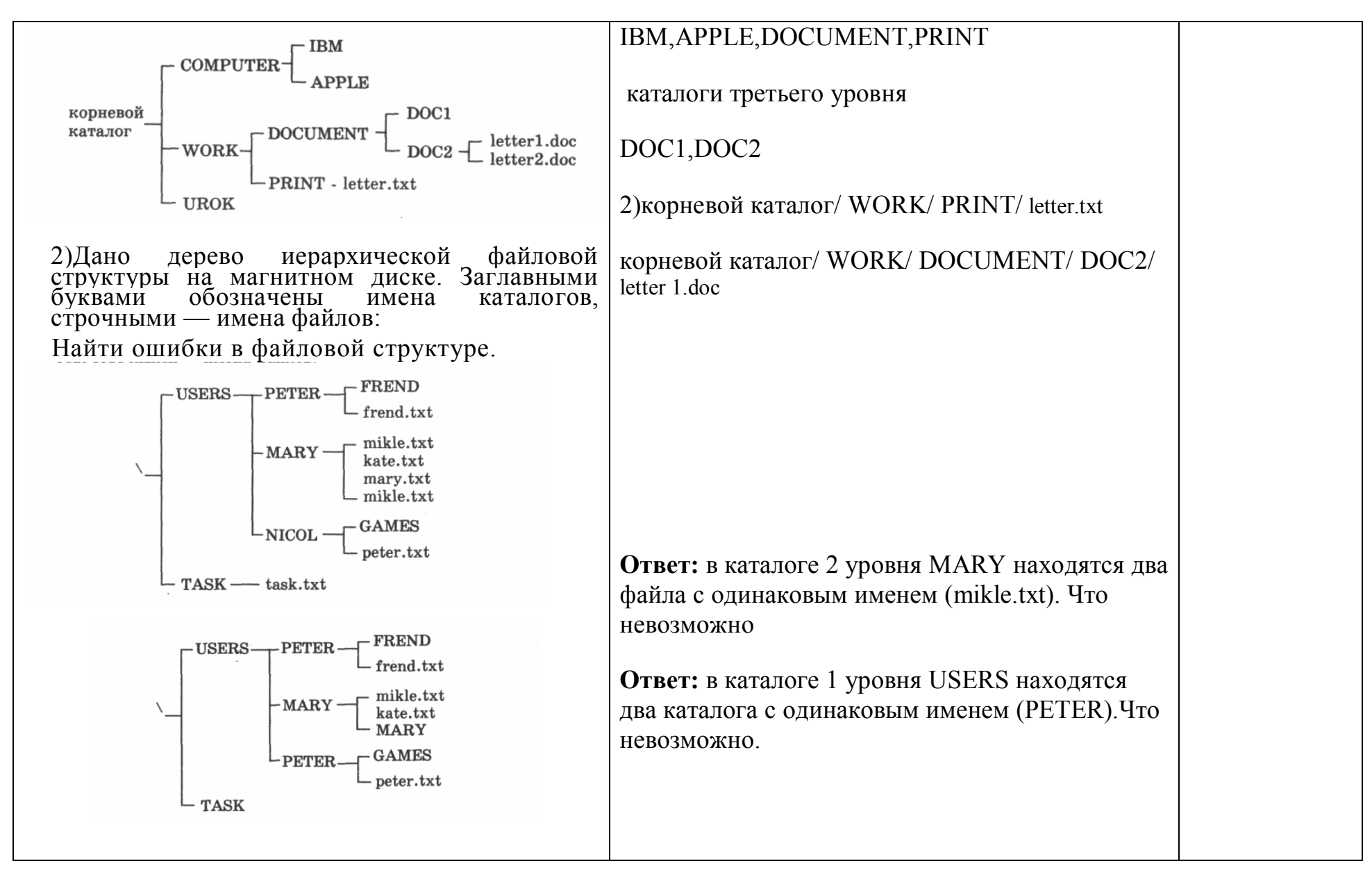

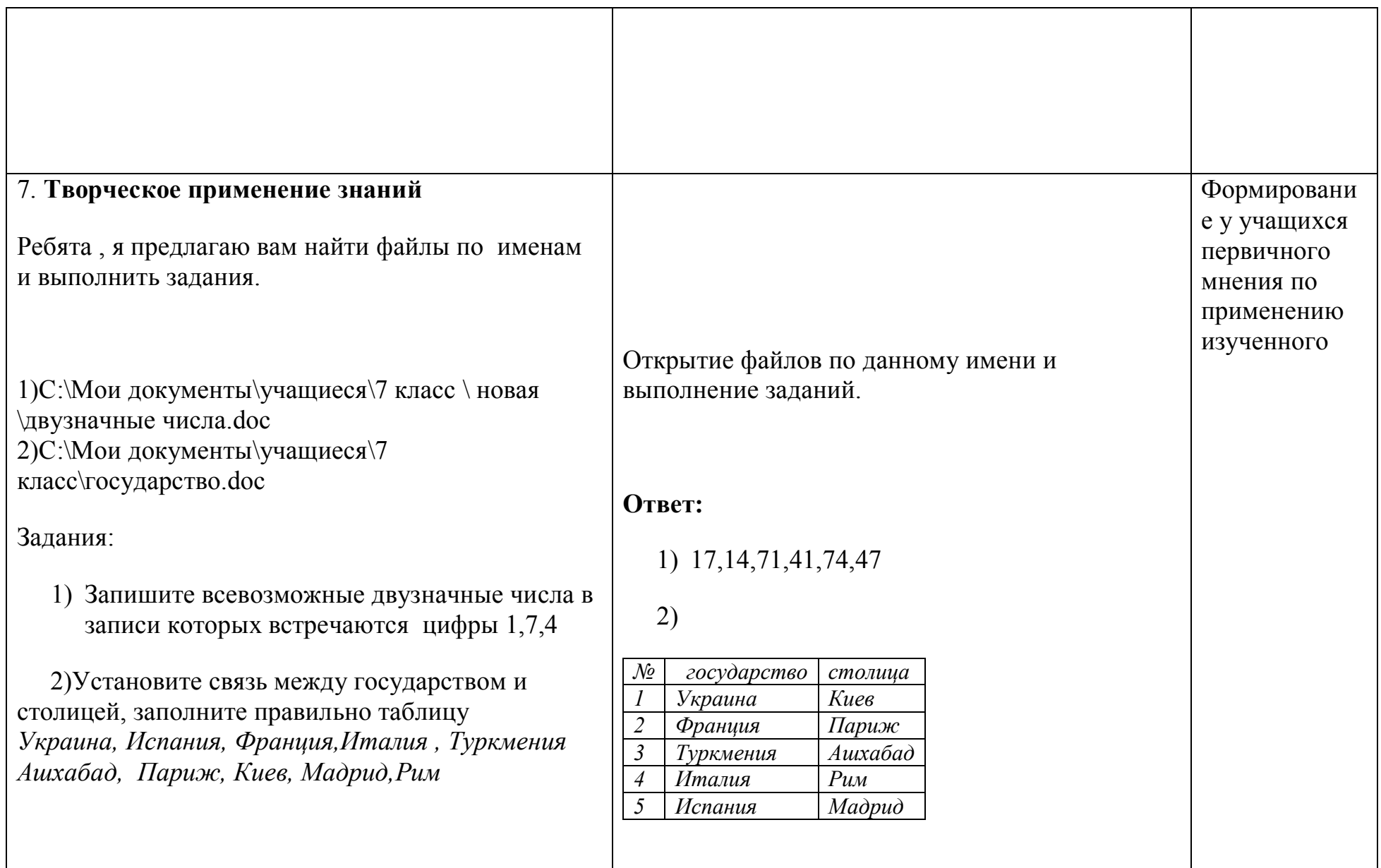

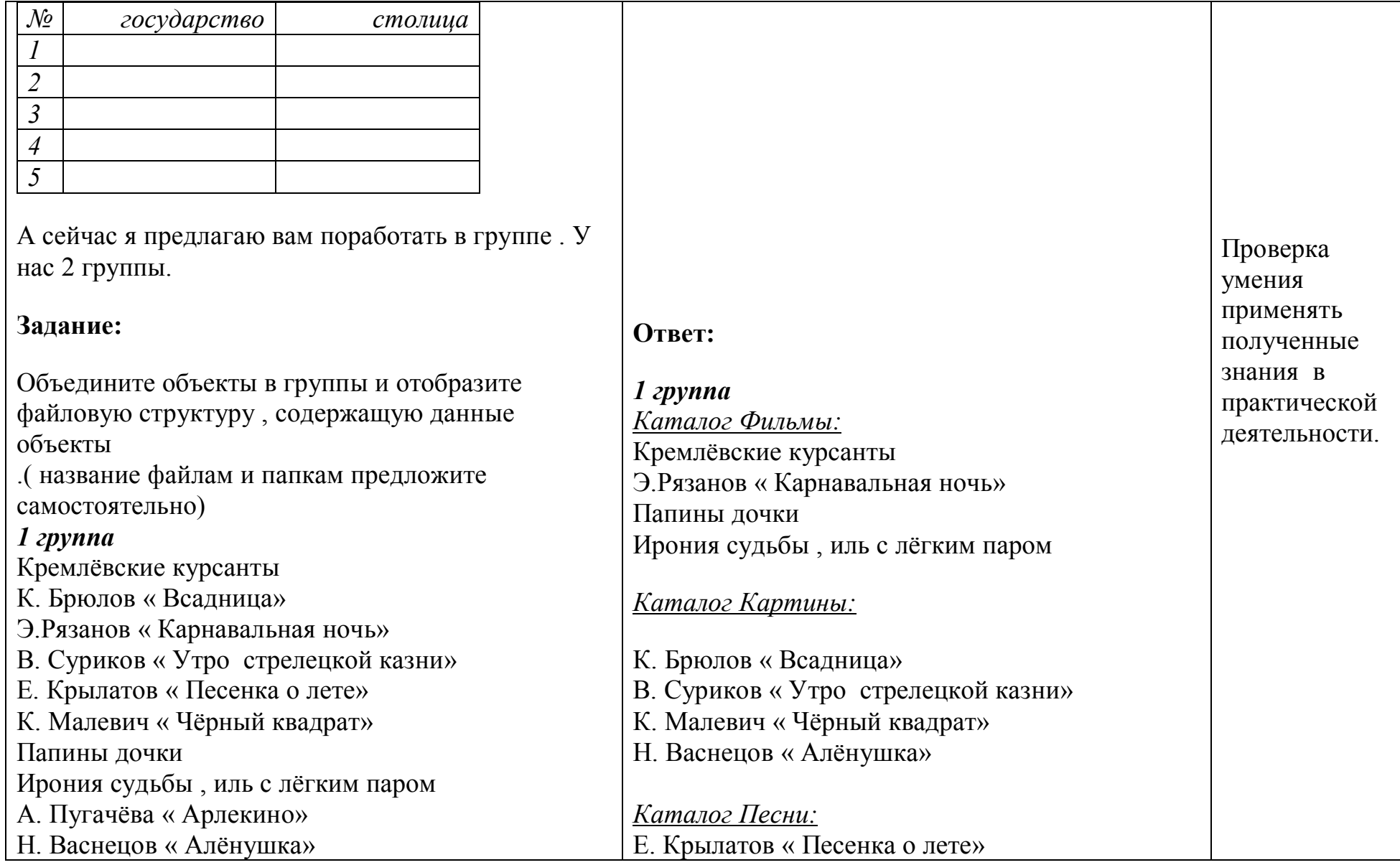

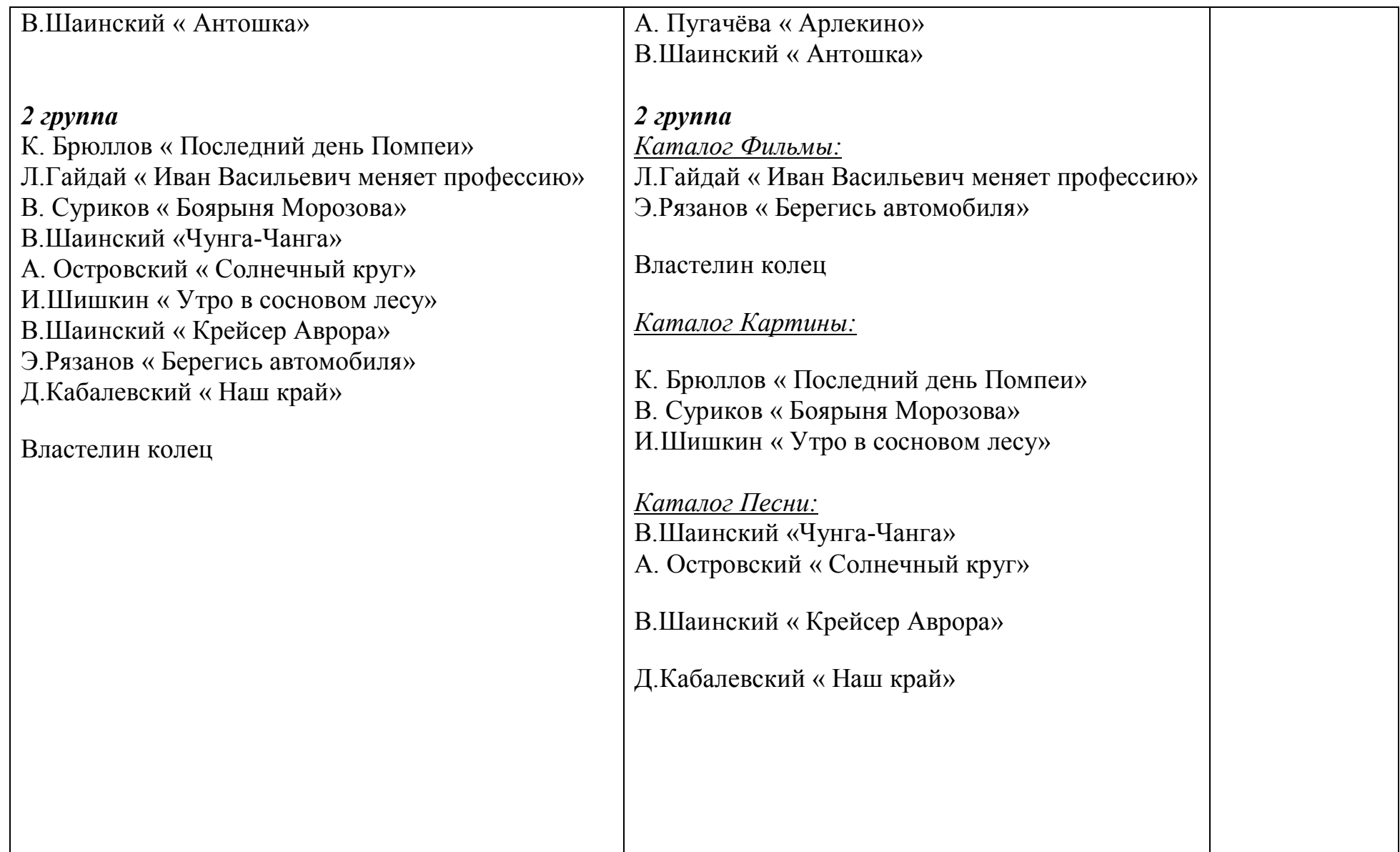

![](_page_17_Picture_180.jpeg)

![](_page_18_Picture_79.jpeg)

![](_page_19_Picture_50.jpeg)

## *Приложение 1 Шутка*

![](_page_20_Figure_2.jpeg)

### **Приложение 2**

#### *Словарь урока*

*Файл-программа или данные , имеющие имя и хранящиеся в долговременной памяти*

*Порядок хранения файлов на диске определяется используемой файловой системой*

*Имя файла состоит из двух частей , разделённых точкой: собственно имени файла и расширения, определяющего тип файла ( программа, данные и т.д.)*

*Тип файла( расширение)-последовательность символов, обычно задаётся программой автоматически при создании файла.*

*Папка(каталог)-совокупность файлов по одной тематике*

*Путь к файлу- последовательность папок, начиная от самой верхней и заканчивая той , в которой непосредственно хранится файл.*

*Полное форматирование-включает разметку диска на дорожки и секторы, поэтому все хранившееся на диске файлы уничтожаются.*

*Быстрое форматирование производит лишь очистку каталога диска.Информация, те есть сами файлы, сохраняются и существует возможность их восстановить.*

### **Приложение 3**

#### **Тест по теме: « Файлы»**

1.Файловая система-это:

А)системная программа в)вложенная структура папок

Б)вложенная структура файлов г)вложенная структура папок и

файлов

2.Какие имена файлов составлены верно? А) «пример».doc В)doc.пример Б) пример.doc Г)пример:doc

3.Укажите тип файла Proba.bmp

![](_page_22_Picture_124.jpeg)

4.Папка , в которой хранятся все папки и файлы, называется: А) основной В)главной Б)корневой Г)вложенной

5.Файл –это А)единица измерения информации б)программа в оперативной памяти в)текст, напечатанный на принтере г) программа или данные на диске, имеющие имя

6.на тип файла указывает :

![](_page_22_Picture_125.jpeg)

7. Какой путь к файлу 10а.txt из корневого каталога указан верно:

![](_page_22_Picture_126.jpeg)

![](_page_23_Picture_95.jpeg)

# *Памятка к уроку:*